Ppsspp Gold For Pc 32 Bit

## [Download](http://evacdir.com/ZG93bmxvYWR8VzZiTWpFNU1YeDhNVFkxTWpRMk16QTFNSHg4TWpVM05IeDhLRTBwSUhKbFlXUXRZbXh2WnlCYlJtRnpkQ0JIUlU1ZA?amit=darrell&attributing=differentretention/cHBzc3BwIGdvbGQgZm9yIHBjIDMyIGJpdAcHB)

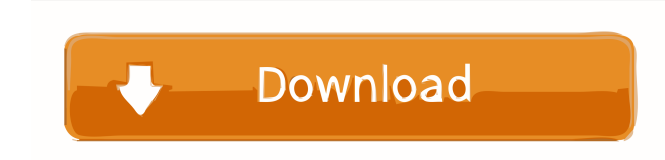

boot cd-rom size let me see if that helps zorro\_: you don't happen to be in the MTS channel right? goltoof: no, but i think you should be in #ubuntu zorro\_: thanks, i'm trying now i have the same problems, but no answers z nothing i can do but shoot my arm with firefox from my phone me too :p there has to be a way to kill my machine there is a way, just dont say we ever said that :p f\*ck, i can't even load the daily iso is there a url i can was just able to boot this morning and it loads the live cd fine... but now i get a blank screen \*blank screen, black screen, etc... i am in grub just as you. try to boot with your cdrom. zorro\_: it goes past the splash sc staring at a black screen with a blinking cursor zorro\_: i'm fine with just saving my stuff and doing a fresh install. (i know there's a way to do it, i've done it in the past) zorro\_: i'm trying to avoid that because i've maybe try to edit the grub menu.lst and change the driver to vga. and then hit ctrl+alt+f1 zorro\_: as i'm reading, there's a reason the official iso's aren't working with the new kernel. there's 2 i386 images, 1 alternate

Ekstrak file rar; Klik kanan lalu Run as Administrator. Note : Jalankan sesuai bit pc kalian. Apabila pc kalian 32bit maka jalankan PPSSPPWindows ... How to put the downloaded file to RAR How to extract files from an rar o open an rar file on your computer How to unzip an RAR archive. How to unpack RAR How to extract files from a rar or zip archive How to open a rar archive - how to open rar files - how to ... How to unpack an rar file. How unzip an ... How to unzip an rar file. How to fffad4f19a

> [Hard Disk Sentinel PRO v5.20 \(9372\) Key](https://docs.google.com/viewerng/viewer?url=socialagora.xyz/upload/files/2022/05/RHFnwU8UjHhPSKPpu85q_13_b61cf6de8ce61301df5622b4fbec9093_file.pdf) [Samsung GT-e1272 Driver.epub](https://noshamewithself.com/upload/files/2022/05/ErRn7MJg7j8zMJqyFl1g_13_b61cf6de8ce61301df5622b4fbec9093_file.pdf) [4m Fine Fire 14.0.0.0.epub](https://docs.google.com/viewerng/viewer?url=elycash.com/upload/files/2022/05/SxewTpyzX9OyVNqPxoZq_13_b61cf6de8ce61301df5622b4fbec9093_file.pdf) [Epson Reset Key Generator](https://docs.google.com/viewerng/viewer?url=estalink.fun/upload/files/2022/05/Z8gJLiY3ju6UksCVtEp9_13_b61cf6de8ce61301df5622b4fbec9093_file.pdf) [now you see me 1080p dual audio](https://docs.google.com/viewerng/viewer?url=storage.googleapis.com/paloodles/upload/files/2022/05/iwFDmRVrYowGPG1NWf2s_13_715a876f1691194b798878e48af8e8ae_file.pdf)